# **2.Setting up params.yaml with new Cybershake install structure**

### **Background**

All 'from params import ' and'import params' are replaced by accessing attributes of a DotDictify object.

However, old params\*.py and cybershake install strusture are preserved to avoid things breaking

#### **Tasks:**

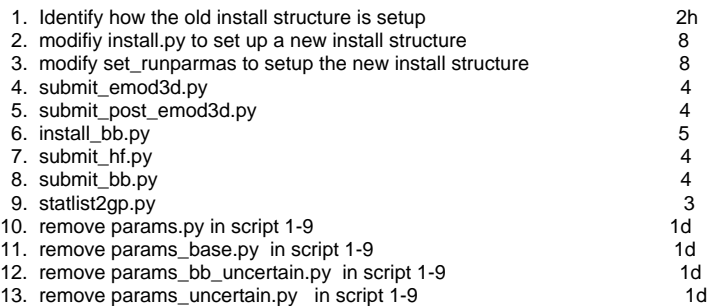

#### **Deliverable:**

Tasks 1-9 done. Now we have a new cybershake install structure when running the install.py :

realization/[HF|BB|LF]

And sim\_params.yaml is located under realization, at the same level as HF/BB/LF folders.

## **TODO:**

Tasks 1-13 is basically refactoring the whole slurm\_gm\_workflow/script repository. Lots of breaks when removing prams\*.py due to so many dependencies, symbolic links etc.

#### Params.py needs to be carefully removed.

Also, the testing for the new cybershake install structure is tested under manual workflow (eg, run ' python slurm\_gm\_workflow/script/install.py'). Needs more testing when wrapped by the automatic workflow (eg. run 'install\_cybershake.sh')